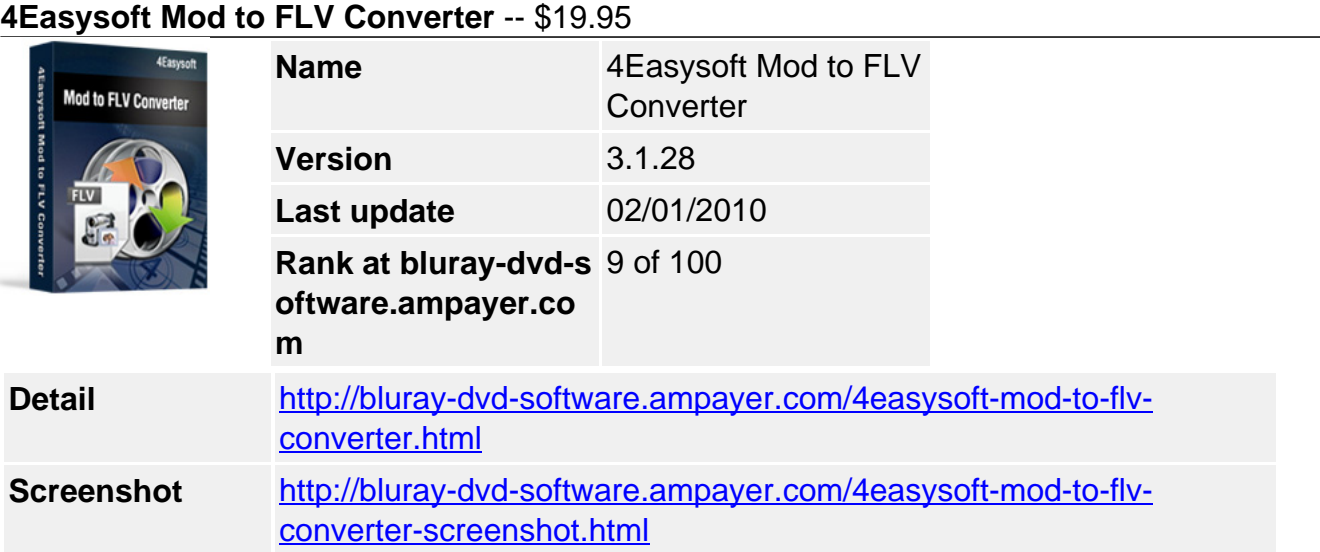

# **Mod to FLV Converter means lots to JVC camcorder users:**

Convert Mod video to FLV and YouTube format Advanced video editing functions and output settings

**4Easysoft Mod to FLV Converter** is such professional software that helps you convert Mod files to FLV played on Youtube and Flash Video Player. With this Mod to FLV Converter, you can convert JVC or Canon Camcorders stored .mod files to .flv and YouTube format then upload videos to Internet and share with more friends. This Mod to FLV Converter also supports SWF output profile.

Besides, this MOD to FLV Converter is also a simple video editing tool. With it, you can crop, trim the video, add watermark and customize output. If you want to convert JVC camcorder .mod files to .flv, 4Easysoft Mod to FLV Converter will be your first choice.

# **Key Features**

#### **1. Convert camcorder files**

4Easysoft Mod to FLV Converter supports Mod, Tod, MPEG, MPG, and VOB as input formats, and it converts Mod files to FLV and YouTube format and SWF. Upload videos to Internet and share your unique camcorder files with more friends.

# **Convert one time output different formats**

4Easysoft Mod to FLV Converter supplies the way outputting different formats from source by converting one time.

#### **2. Various video editing functions**

#### **Set video effect and Deinterlacing**

4Easysoft Mod to FLV Converter allows you to set the video Brightness, Contrast, Saturation. Checking Deinterlacing helps you to convert interlaced video to the progressive video, this function can optimize the video effect.

#### **Split video**

Capture excellent video clips by setting the start and end time, or dragging the slider bar.

#### **Merge video**

Join separate files into one after conversion for you to enjoy successively.

#### **Crop video**

Frame the video play region that you want using this Mod to FLV Converter like smart scissors.

#### **Real-time Preview**

Its preview display enables you to preview the original video and the instant output video for your operation at the same time, and capture your favorite pictures while previewing movies. **More settings for you to customize**

Detailed video and audio settings are provided by Mod to FLV Converter, such as set the Video Encoder, Resolution, Frame Rate, Video Bitrate to get better Mod to FLV quality. You can also directly input your own resolution as the form of "XXX\*XXX". You also can save all the output settings as your preference, which is saved in the user-defined column automatically.

# **Do watermark**

The watermark function supports the process of adding Text or Image watermark for your video.

# **Directly select subtitle and audio track**

It is possible to select your wanted subtitle and audio track directly.

# **3. Easier operation and better quality**

#### **Friendly user interface**

An intuitively designed user interface brings you more convenience and enjoyment.

# **Fast speed and high video quality**

With professional video encoding and decoding technique, 4Easysoft Mod to FLV Converter brings you the advanced and high speed converting process. On the other hand, this Mod to FLV Converter has the magic charm to impress users with best video quality.

# **4Easysoft Mod to FLV Converter new features:**

- It is available for you to add your favorite watermark for your video.
- It supports to output different formats from inputting files at just one time conversion.
- Subtitle and audio track are provided to select.

#### **System Requirements**

- OS Supported: Windows NT4/2000/2003/XP and Windows Vista, Windows 7
- Hardware Requirements: 800MHz Intel or AMD CPU, or above; 512MB RAM or more

Powered by [Blu-ray/DVD Software](http://bluray-dvd-software.ampayer.com) http://bluray-dvd-software.ampayer.com